# WHAT TO DO DURING A WILDFIRE SMOKE EVENT

Follow these steps to find air quality conditions and know what actions to take to help keep you and others as healthy as possible during days of high air pollution.

STEP

## FIND THE CURRENT LOCAL AIR QUALITY

- Current local air quality conditions: fire.airnow.gov
- Forecasted (Future) AQI: AirQuality.org

STEP 2

# **REVIEW THE AIR QUALITY ACTION CHART**

- Go to the Wildfire Smoke Info page at AirQuality.org
- Find the Air Quality Action Chart for your sector

STEP 3

## **MAKE YOUR PLAN**

- Review the recommended actions on the chart
- Determine what steps you will take
- Make your action plan

STEP 4

### **COMMUNICATE THE PLAN**

- Follow your communication plan
- Alert students, employees, etc. of actions to be taken during the smoke event

STEP 5

#### **IMPLEMENT THE PLAN**

- Check current air quality at fire.airnow.gov
- Follow through with recommended actions when air quality meets certain levels

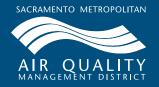

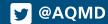